## <span id="page-0-0"></span>Package 'essde'

July 31, 2014

Type Package

Title ESS dimension estimator

Version 1.1-2

Date 2013-10-28

Author Kerstin Johnsson, Lund University

Maintainer Kerstin Johnsson <johnsson@maths.lth.se>

Description Provides functions to do manifold dimension estimation.

License GPL (>=2)

URL [http://www.maths.lu.se/staff/kerstin-johnsson/research/](http://www.maths.lu.se/staff/kerstin-johnsson/research/manifold-dimension-estimation/) [manifold-dimension-estimation/](http://www.maths.lu.se/staff/kerstin-johnsson/research/manifold-dimension-estimation/)

LazyLoad yes

### R topics documented:

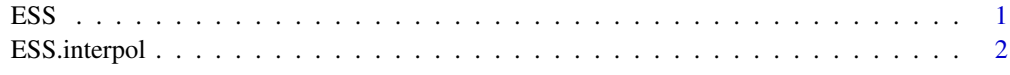

#### **Index** [4](#page-3-0)

ESS *Expected Simplex Skewness Dimension Estimation*

#### Description

Does dimension estimation with the ESS method

#### Usage

ESS(data, verbose = FALSE, ver,  $d = 1$ , maxdim = 20)

#### <span id="page-1-0"></span>Arguments

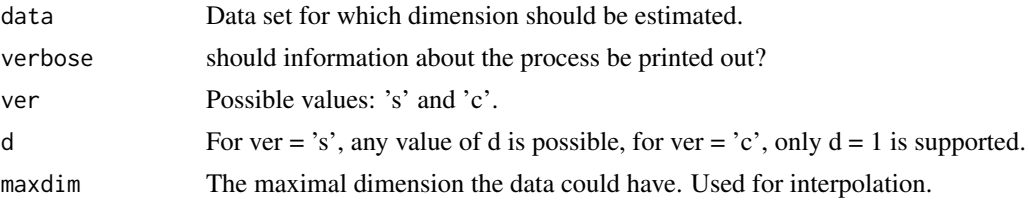

#### Value

A vector with two components:

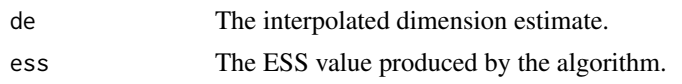

#### Author(s)

Kerstin Johnsson, Lund University

#### Examples

library(manifgen) data <- hball(100, 4, 15, .05) ESS(data, ver =  $'s', d = 1$ )

ESS.interpol *Interpolation of Dimension Estimate from ESS-value*

#### Description

Takes an ESS-value returned by the ESS dimension estimation algorithm and returns an interpolated dimension estimate.

#### Usage

ESS.interpol(essval, ver, d = 1, maxdim = 20)

#### Arguments

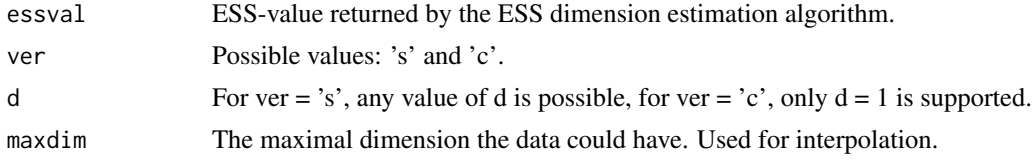

#### Value

The interpolated dimension estimate.

#### Author(s)

Kerstin Johnsson, Lund University

#### ESS.interpol 3

#### Examples

```
library(manifgen)
data <- hball(100, 100)
de.data <- ESS(data, ver = 's', d = 1)
ESS.interpol(de.data['ess'], ver = 's', d = 1, maxdim = 150)
```
# <span id="page-3-0"></span>Index

ESS, [1](#page-0-0) ESS.interpol, [2](#page-1-0)